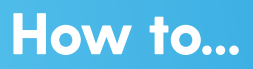

## **Edit a Credit Card**

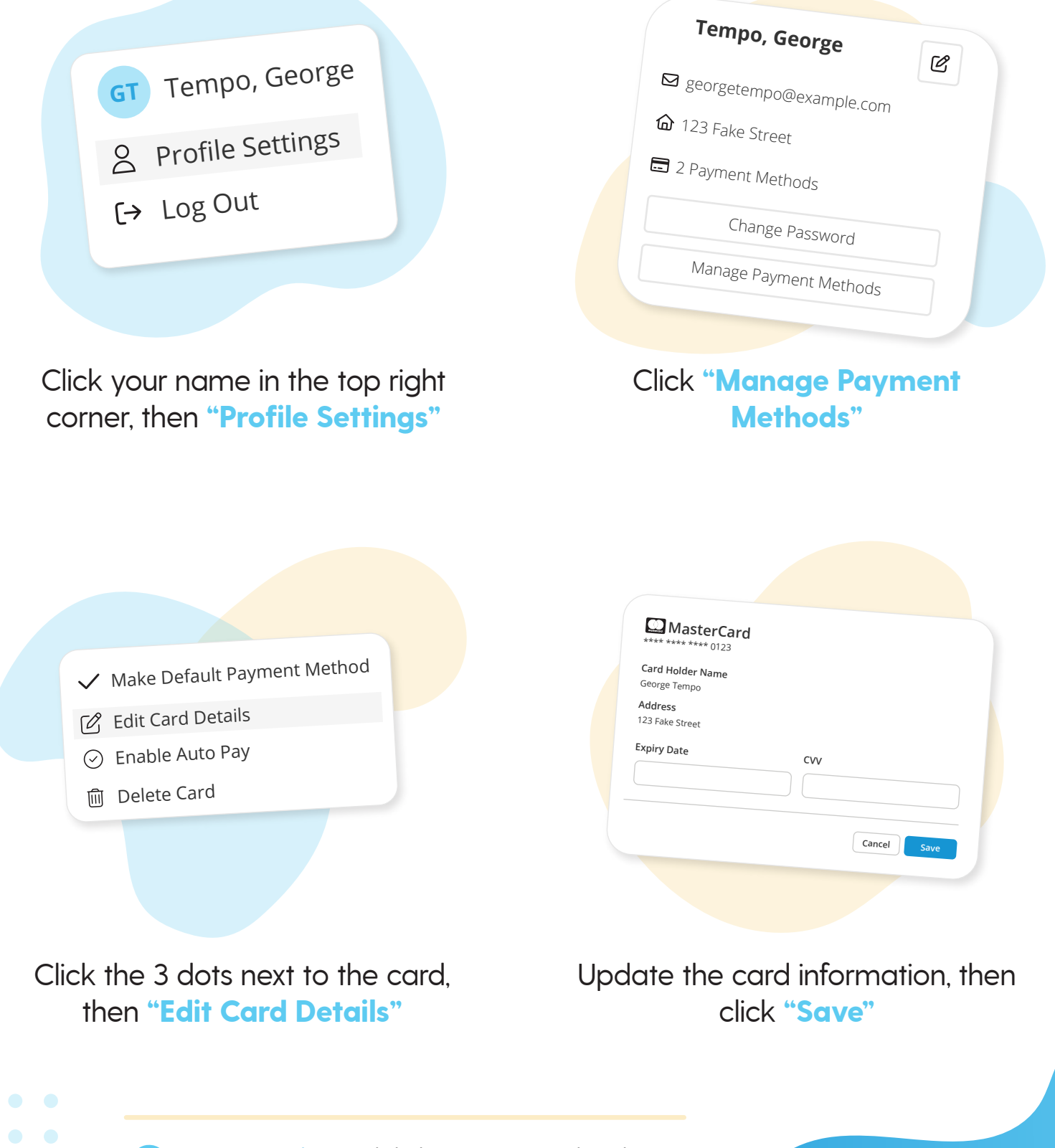

**More questions?** Click the question mark in the top right corner to open the in-app Help Center

2

=my music staff